# **apostando online**

- 1. apostando online
- 2. apostando online :bet365 funciona
- 3. apostando online :euro win double

### **apostando online**

Resumo:

**apostando online : Descubra as vantagens de jogar em mka.arq.br! Registre-se e receba um bônus especial de entrada. O seu caminho para grandes prêmios começa aqui!**  contente:

### **Õnde fazer apostas na Copa do Brasil?**

Casa de <sup>uc</sup><br>apostas **Detalhes** Obtenha bet365 Bónus disponível. Pegue o Verifique o bónus site oficial. Betano Bónus de at R\$500 + R\$20 em apostas grátis Pegue o bónus 1xBet Bónus de primeiro depósito de 100% at R\$1.560 Pegue o bónus **KTO** At R\$200 em free bet + bónus de 20% Pegue o bónus

### **Dicas, odds e melhores casas de apostas na Copa do Brasil**

bet365: A casa mais completa do mercado. Betano: Boas odds e bónus. KTO: Primeira aposta sem risco. Parimatch: Variedade de eventos esportivos. Esportes da Sorte: Odds turbinadas em apostas. Betfair: Ofertas especiais e exchange.

### **Aprenda a Realizar Apostas Esportivas Online no Gbets: Guia Passo a Passo**

As apostas esportivas em apostando online sites como o **Gbets** podem ser emocionantes e até lucrativas, mas pode parecer intimidadora se você é novo no mundo das apostas online. Neste guia passo a passo, vamos lhe mostrar como realizar apostas online no **Gbets** e como tirar o máximo proveito do seu bônus de boas-vindas de R\$ 25.

#### **1. Crie Sua Conta no Gbets**

- Visite o site do Gbets em apostando online [goal](/artice/tombense-x-sport-recife-2024-07-30-id-47688.html) e clique em apostando online "Cadastre-se" na parte superior da tela
- Insira suas informações pessoais, como nome completo, data de nascimento, endereço de email e número de telefone
- Escolha uma senha segura e confirme apostando online idade (você deve ter talvez 18 anos ou mais para se cadastrar em apostando online sites de apostas online)

#### **2. Reclame Seu Bônus de Boas-vindas**

- Após criar apostando online conta, clique em apostando online "Minha Conta" e em apostando online "Bonus"
- Clique em apostando online "Bonus de Boas-vindas" e depois em apostando online "Reclamar Bonus"

Parabéns! Você agora tem R\$ 25 grátis para começar a realizar apostas esportivas no Gbets.

#### **3. Baixe o Aplicativo Gbets**

Se você prefere apostar em apostando online seu celular ou tablet, recomendamos baixar o aplicativo Gbets para uma experiência ainda mais fácil e agradável.

- Visite o site do Gbets em apostando online seu navegador móvel
- Desca até o final da página e clique em apostando online "Baixe o APK do Android"
- Após concluir o download, visite "Meus Arquivos" e clique em apostando online "Instalar"

Isso é tudo! Agora você pode aproveitar tudo o que o Gbets tem a oferecer no palma da apostando online mão.

#### **4. Comece a Apostar**

- Para apostar em apostando online eventos esportivos no Gbets, clique em apostando online "Esportes" no canto superior esquerdo da tela
- Escolha o esporte que você deseja apostar e examine as linhas e odds disponíveis
- Clique no esporte e empartida desejada, insira apostando online aposta e clique em apostando online "Coloque Meu Bilhete"

#### **Dicas finais para Apostas Esportivas Online no Gbets**

- Lembre-se de jogar com responsabilidade e nunca apostar dinheiro que não pode permitir-se perder
- Consulte as estatísticas e as últimas notícias antes de fazer suas apostas
- Tenha em apostando online atenção

# **apostando online :bet365 funciona**

# **apostando online**

#### **apostando online**

No Brasil, o interesse pelo Futebol, assim como as apostas desportivas, vêm crescendo substancialmente. Com a popularização de aplicativos de apostas, a escolha do aplicativo ideal pode ser um desafio. Neste artigo, nós analisaremos aplicativos como Bet365, BetMines, 1xBet, Betano e outros, com particulares destaques para ofertas, facilidade de uso e variedade esportiva.

#### **Aplicativos Recomendados**

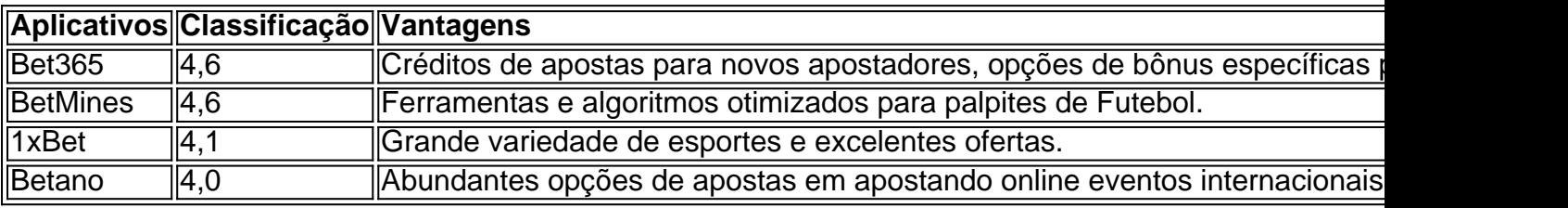

#### **Atuação em apostando online Eventos Esportivos Nacionais**

Em competições nacionais como o Brasileirão e a Copa do Brasil, é fundamental que o aplicativo seja confiável e transparente, como no exemplo do Bet365, que costuma proporcionar bônus para esportes nacionais e internacionais. Apostar em apostando online jogos brasileiros e aproveitar bônus durante o processo proporciona ao usuário mais benefícios.

#### **Escolhendo o Melhor Aplicativo de Apostas**

Decidir qual aplicativo é o melhor pode demorar um pouco, mas examinando classificações, comparações e opiniões de usuários, facilita a escolha. Geralmente, um grande aplicativo de apostas é caracterizado pela oferta promocional, facilidade de depósito e saque, atendimento ao cliente, e variedade esportiva. Nunca seja hesitante em apostando online buscar outras opiniões ou explorar outros aplicativos recomendados, uma vez que constantemente há promoções, tais como bônus para jogadores recém-chegados e outros.

#### **Perguntas frequentes**

- "Os meus dados pessoais estão seguros num aplicativo de apostas esportivas?" Desenvolvedores confiáveis empregam métodos de criptografia avançados para garantir a segurança das informações pessoais.
- "Posso utilizar vários aplicativos de apostas?" Sim, é possível utilizar vários. No entanto, é

Author: mka.arq.br Subject: apostando online Keywords: apostando online Update: 2024/7/30 2:58:28